# Realizzazione pratica di accessori

per il miglioramento delle riprese CCD

Enrico Prosperi MPC 160 – Oss. di Castelmartini, Larciano (PT)

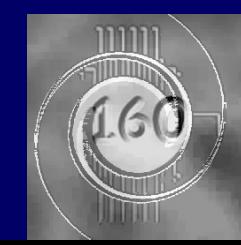

### Necessità

 $\blacksquare$ Mancanza di attrezzature che soddisfino specifiche esigenze di ripresa

- Elevato costo degli accessori presenti sul mercato
- Difficoltà legate a problemi talvolta di difficile individuazione e/o soluzione

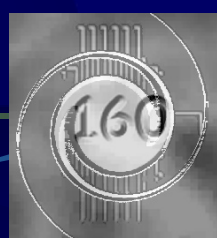

# Virtù

**Far fronte con i propri strumenti di** analisi ai problemi ed alle difficoltà che insorgono via via. Soddisfazione legata al "visibile" miglioramento dei propri risultati di "imaging" e osservativi.

Acquisizione nel tempo di esperienze e capacità di far fronte ai problemi.

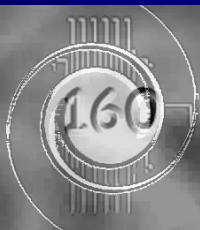

# Controllo remoto della strumentazione

Diffusione - anche a livello del singolo astrofilo dell'esigenza di controllo in remoto della propria strumentazione

- Problemi ed esigenze ulteriori
- **Controllo !!!**

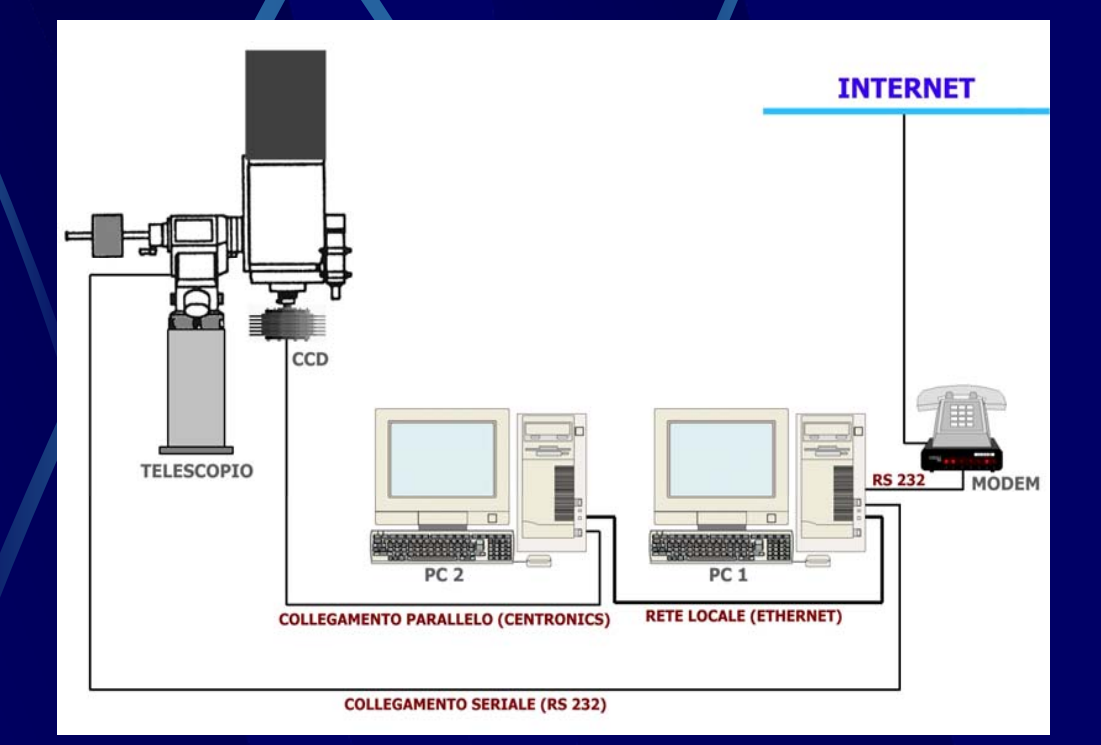

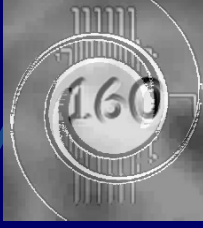

# Conseguenze: i problemi si moltiplicano

- L'introduzione dell'elettronica in astronomia ha risolto problemi storici:
	- **Riprese di immagini: camere CCD.**
	- Controllo del moto in inseguimento e puntamento: inseguimento automatico e sistemi GOTO.

sorgono tuttavia tutta una schiera di problemi un tempo sconosciuti e legati al nuovo tipo di immagini e all'esigenza di rendere remoto il controllo della strumentazione e degli apparati.

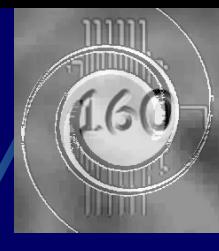

# Alcuni esempi

- Calibrazione immagini digitali (bias, dark, flat)
- Elaborazione immagini digitali (meccanismi e procedure)
	- Focheggiamento remoto (automatico o controllato)
- **Controllo interferenze** meccaniche (webcam)

…

**Procedure remote (al di** fuori del controllo umano)

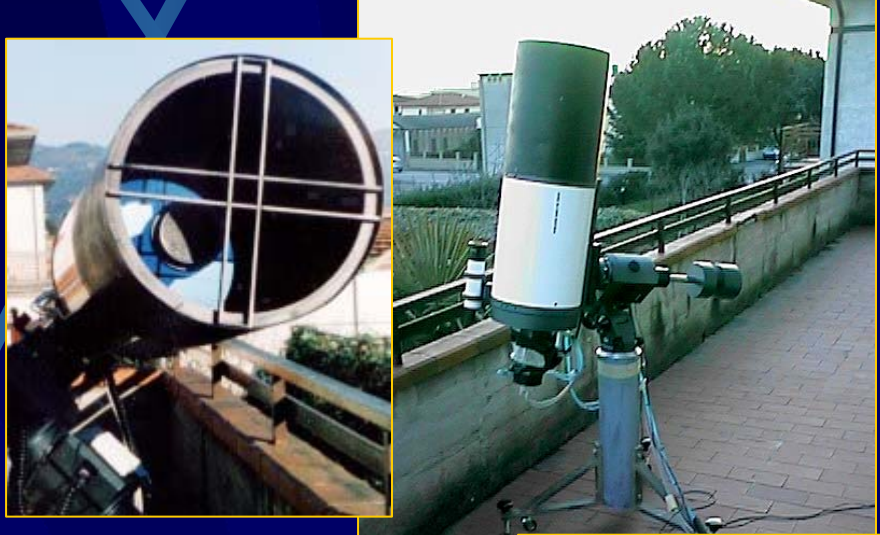

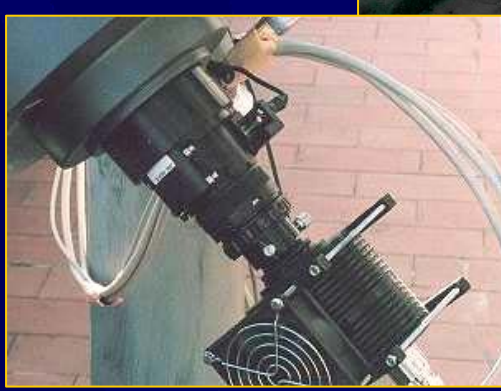

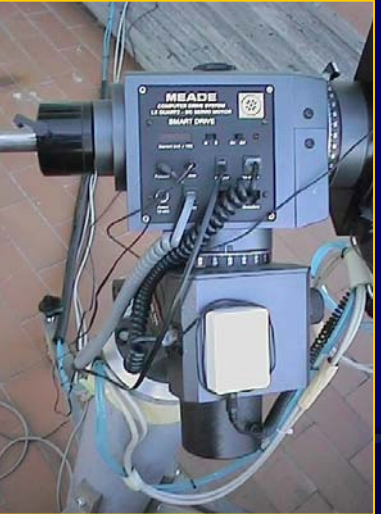

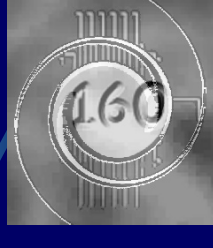

# Focus: Due problemi

Calibrazione delle immagini CCD

- Flat-field
	- Analisi del problema
	- Discorso sulle soluzioni e gli apparati che ho sperimentato nel corso degli anni.

Ripetitibilità nel corso del tempo delle riprese CCD

- Costanza del rapporto S/N (almeno per quello di origine termica) nel corso della serata e delle stagioni.
	- Stabilizzazione della temperatura del sensore **CCD** 
		- CIRCOLAZIONE DI LIQUIDO refrigerante

### Il Flat-Field (immagine di spianamento)

#### A che serve?

- 1. Per correggere la vignettatura e i disturbi introdotti dalla combinazione ottica impiegata
	- Per la compensazione degli artefatti dovuti alla presenza di granelli di polvere e di sporco presenti lungo il percorso ottico (in particolare quelli presenti sulle finestre ottiche della camera CCD e sul chip del sensore)

#### **Quindi**

Si deve rifare ogni volta che la combinazione ottica varia Deve essere eseguita con l'ottica a fuoco (e quindi dopo la messa a fuoco!) Tra le immagini di calibrazione questa è la più difficile da sintetizzare

#### Come si ottiene?

- Occorre riprendere una sequenza di n (dispari e n≥5) immagini con posa non troppo breve (almeno 10 <sup>÷</sup>15 sec) e, ovviamente, non sature (buona regola è che il valore medio dell'immagine sia attorno a metà della dinamica della camera) di uno sfondo uniforme:
	- 1. quello del fondo del cielo 30'-45' dopo il tramonto, oppure
	- 2. quello di una superficie illuminata uniformemente, oppure
	- 3. con un apparato concepito e ottimizzato per questo scopo

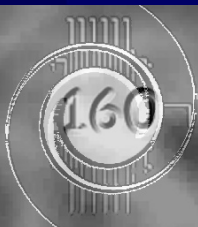

### 1. Flat dal fondo cielo

#### Le difficoltà consistono in

- Necessità di dover mettere preventivamente a fuoco
- Attesa fino a che il cielo abbia raggiunto la giusta **luminosità** 
	- Da non saturare le singole immagini

 $\bullet$ 

- $\bullet$  Da consentire esposizioni di circa 20"
- Brevità del tempo utile Variazione di luminosità del cielo nel corso delle riprese
- Gradiente di luminosità della volta celeste

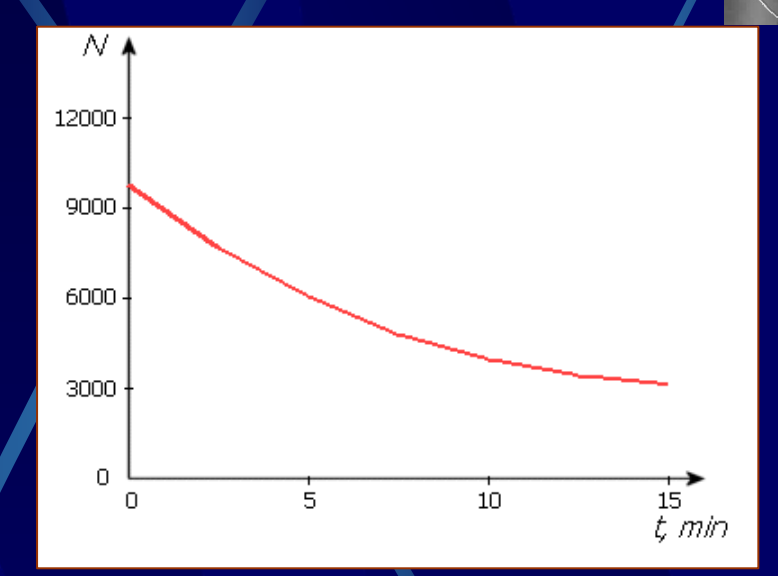

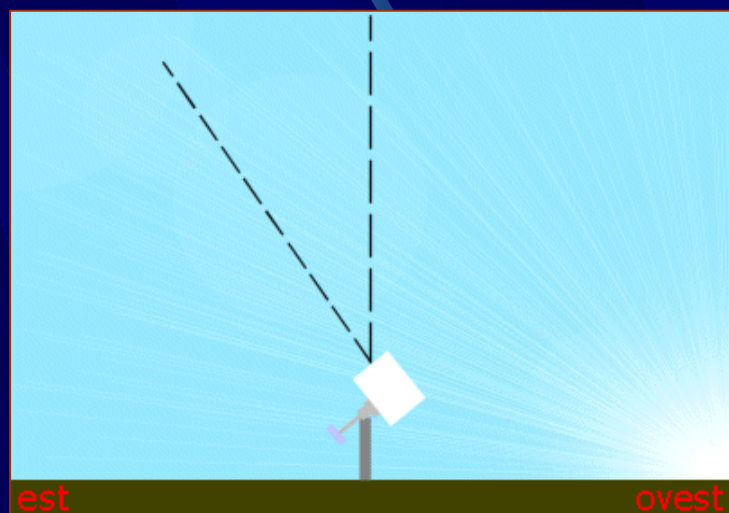

### Sintesi del Master Flat

#### Algoritmo per la sintesi del Master Flat-field

- Si acquisisce un numero n di flat (n≥5): f<sub>i</sub>, **i**=1,…,n
	- Si sottrae ad ogni flat il master bias ( B)
		- $f^* = f_i B$  i=1,...,n
	- Per i= $1,...,n$ 
		- si calcola il fattore moltiplicativo  $k_i$  da associare al master dark (D) e relativo all'immagine di flat corrente
		- 2. Si sottrae il dark scalato
			- f  $\tilde{\ }_{\;\,i}=\mathsf{f}^*_{\;\,i}-\mathsf{k}_{\;\,i}\cdot\mathsf{D}$
		- Si scalano i singoli f $\gamma$ con fattore j moltiplicativo in modo da rendere omogeneo il valor medio di tutti i flat
	- Si calcola il valore mediano degli n flat: questo sarà il Master Flat

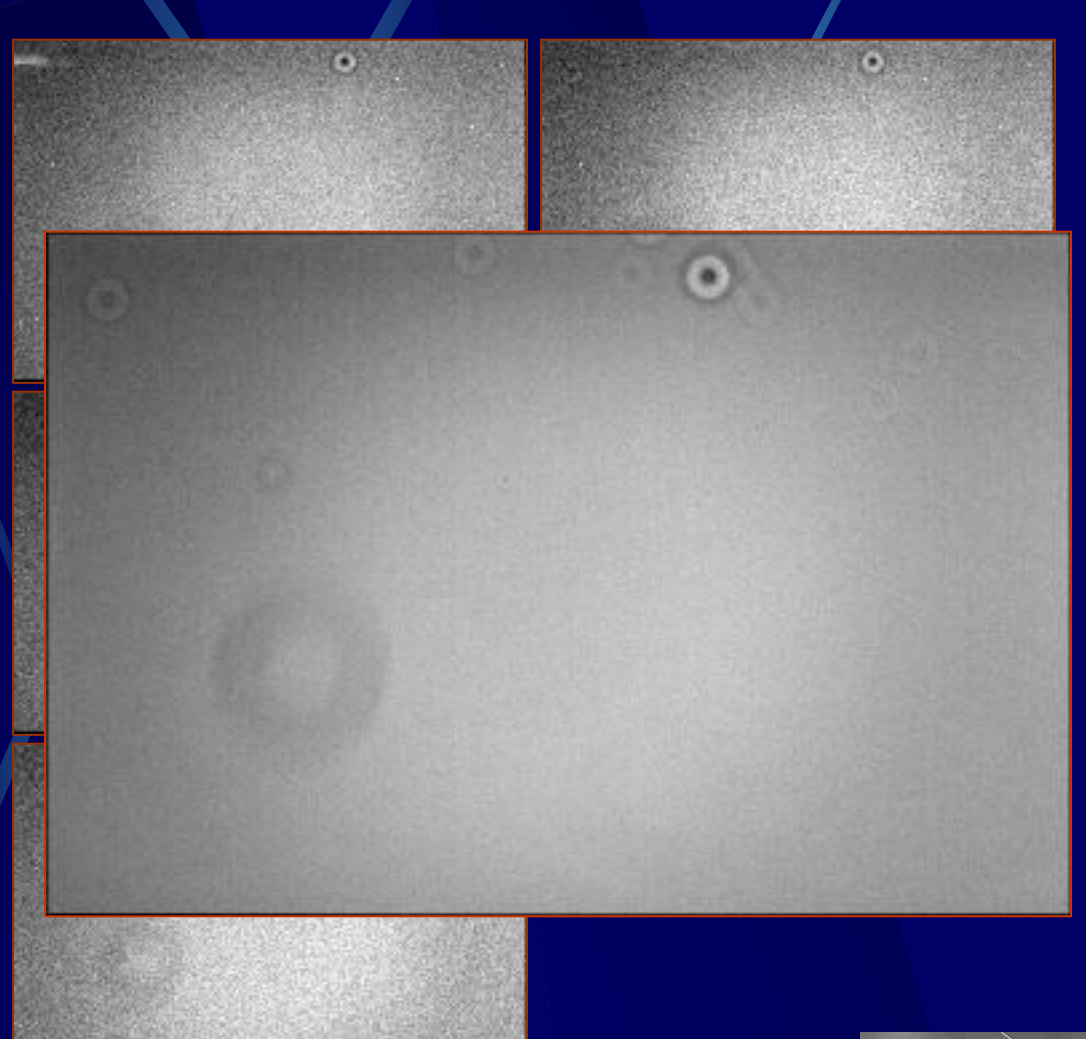

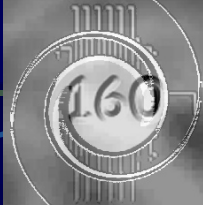

### Il Master Flat

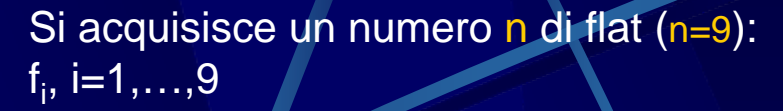

Si sottrae ad ogni flat il master bias (B)

 $f^*$ <sub>i</sub> = f<sub>i</sub> - B i=1,...,9

Per i=1,…,9

- 1. si calcola il fattore moltiplicativo k<sub>i</sub> da associare al master dark ( D) e relativo all'immagine di flat corrente
- 2. Si sottrae il dark scalato

f  $\tilde{\ }_{\;\,i}=\mathsf{f}^{\star}_{\;\,i}-\mathsf{k}_{i}\cdot\mathsf{D}$ 

Si scalano i singoli f<sub>`i</sub>con fattore moltiplicativo in modo da rendere omogeneo il valor medio di tutti i flat (Bg=MaxLev/2)

Si calcola il valore mediano dei 9 flat: questo sarà il Master Flat

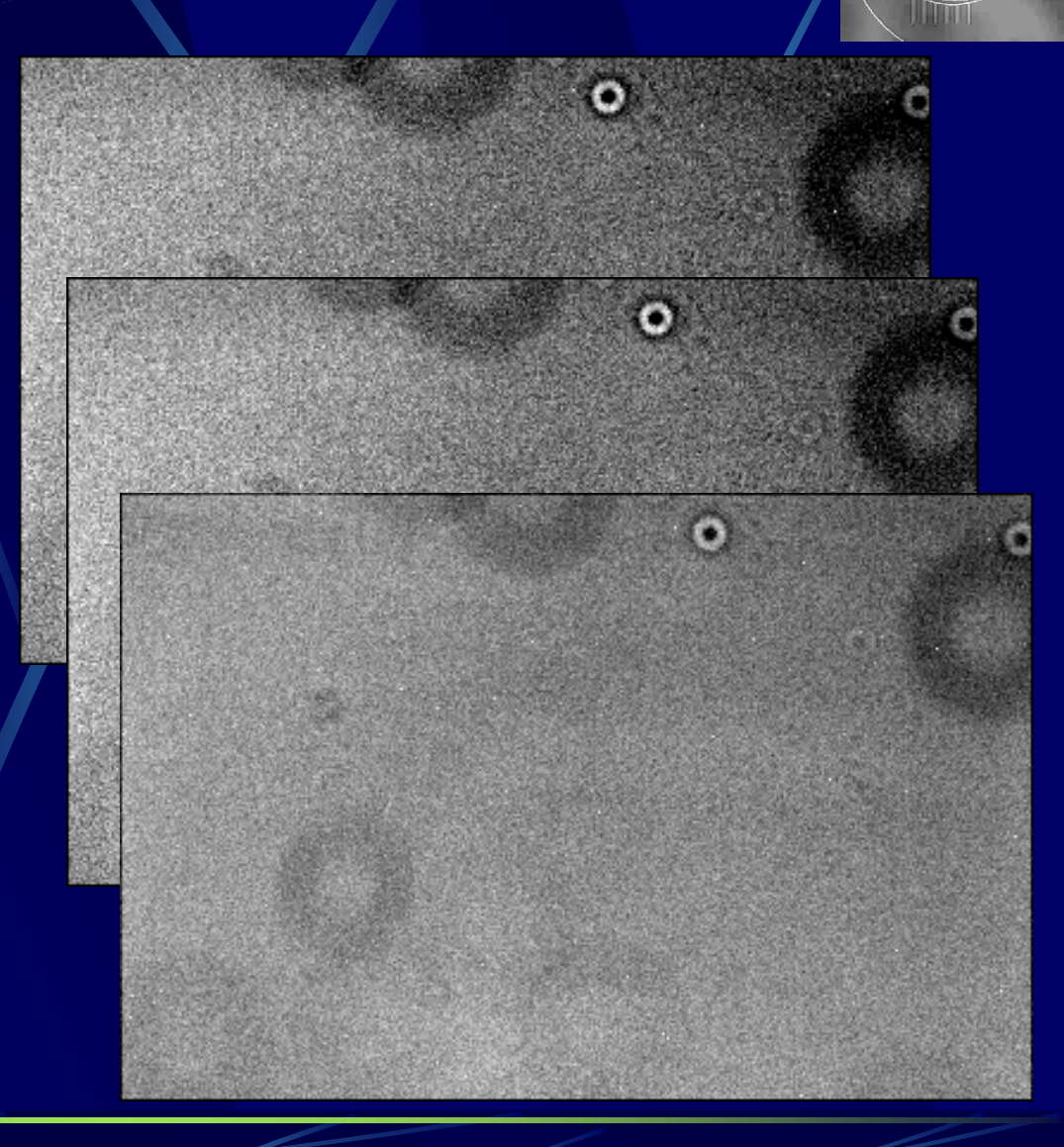

### Il valore mediano

- Vale la pena di puntualizzare il concetto di elemento mediano. Infatti, questo è del tutto diverso da quello di media
	- $\bullet$  Ragionando per sequenze di dati monodimensionali (vedi figura)

 $\bullet$ 

- Il mediano si determina (nel caso di un numero dispari di sequenze o serie) come l'elemento centrale della sequenza ordinata dei dati corrispondenti ad una determinata posizione.
- **•** Se invece il numero di serie è pari, è il valore medio tra i due elementi centrali.

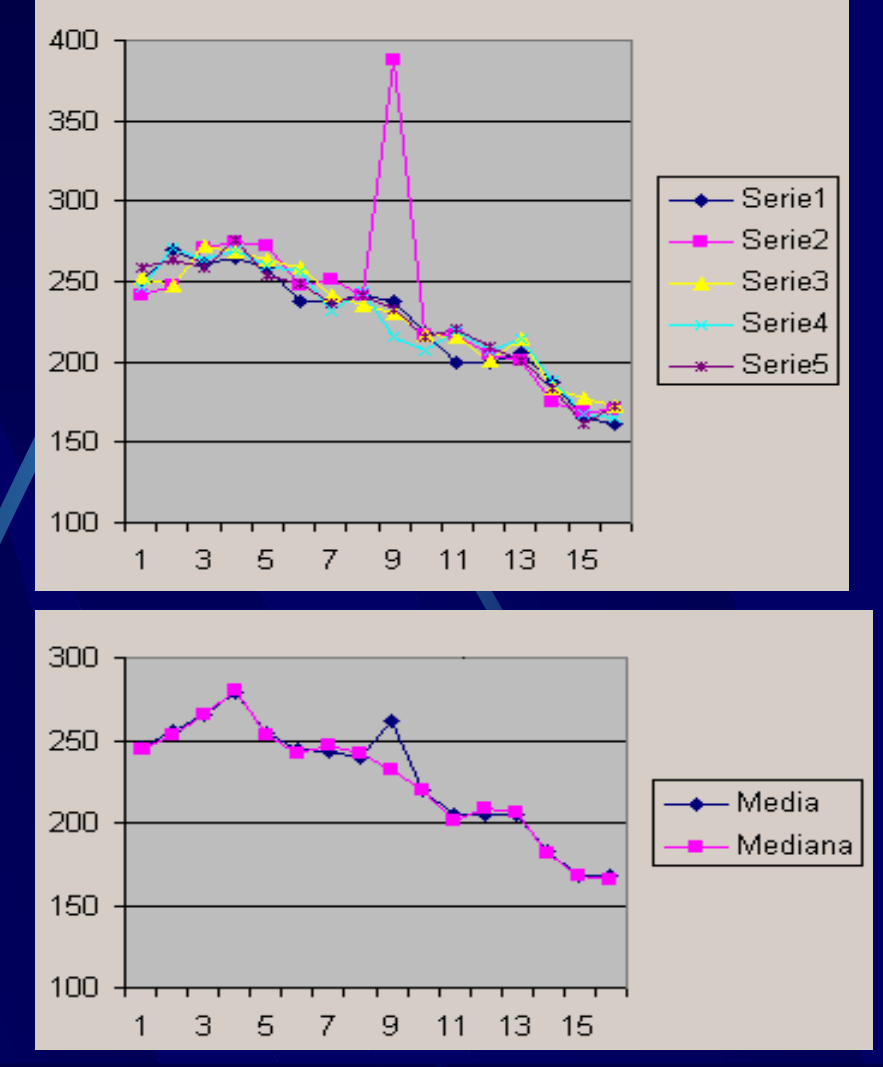

### Flat con appositi apparati

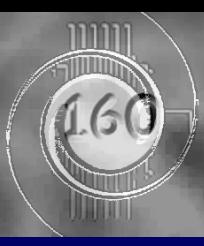

- I flat field si possono  $\bullet$ ottenere anche con apparati realizzati ad hoc per questo scopo
- Vantaggi:  $\bullet$
- 1. Si possono realizzare i flat quando si vuole
- 2. Si possono impostare a piacimento i parametri
	- Luminosità
	- Tempo di posa

#### Accorgimento:

Si devono utilizzare sorgenti luminose con spettro continuo (come le lampade a incandescenza)

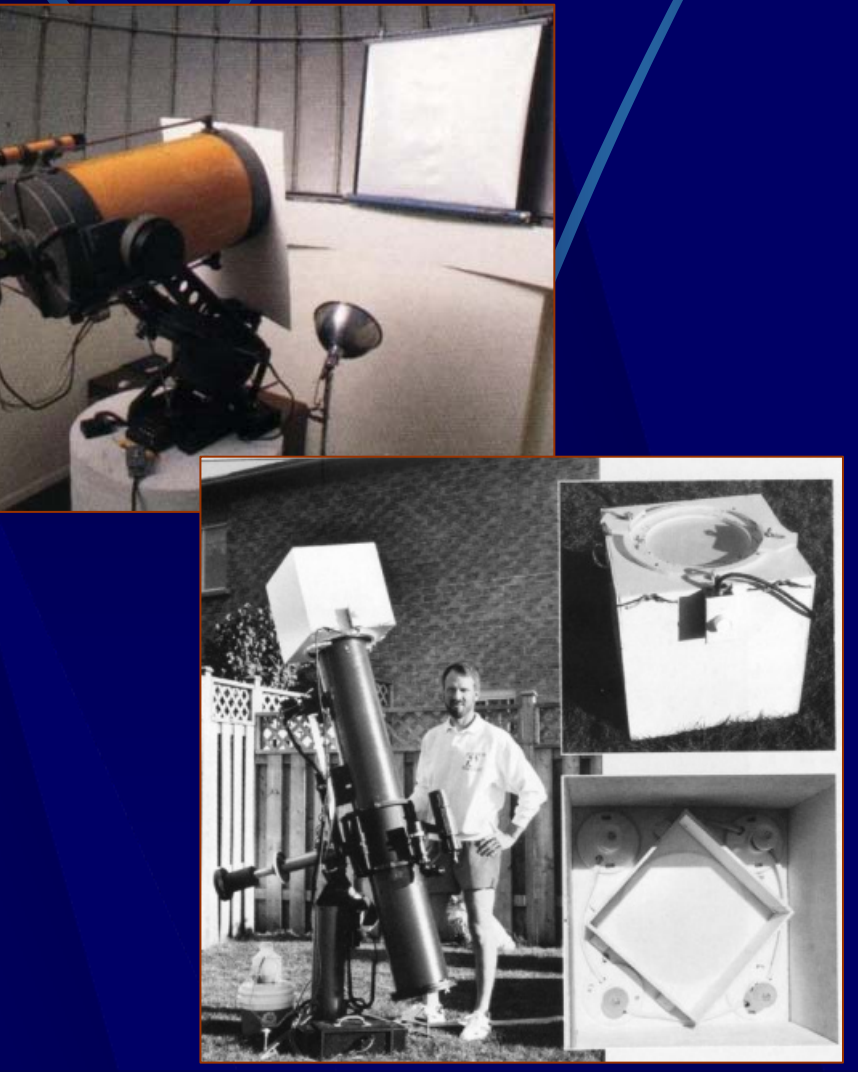

# Altri apparati (1)

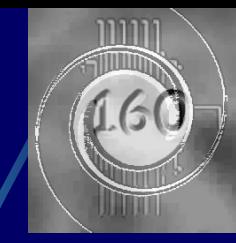

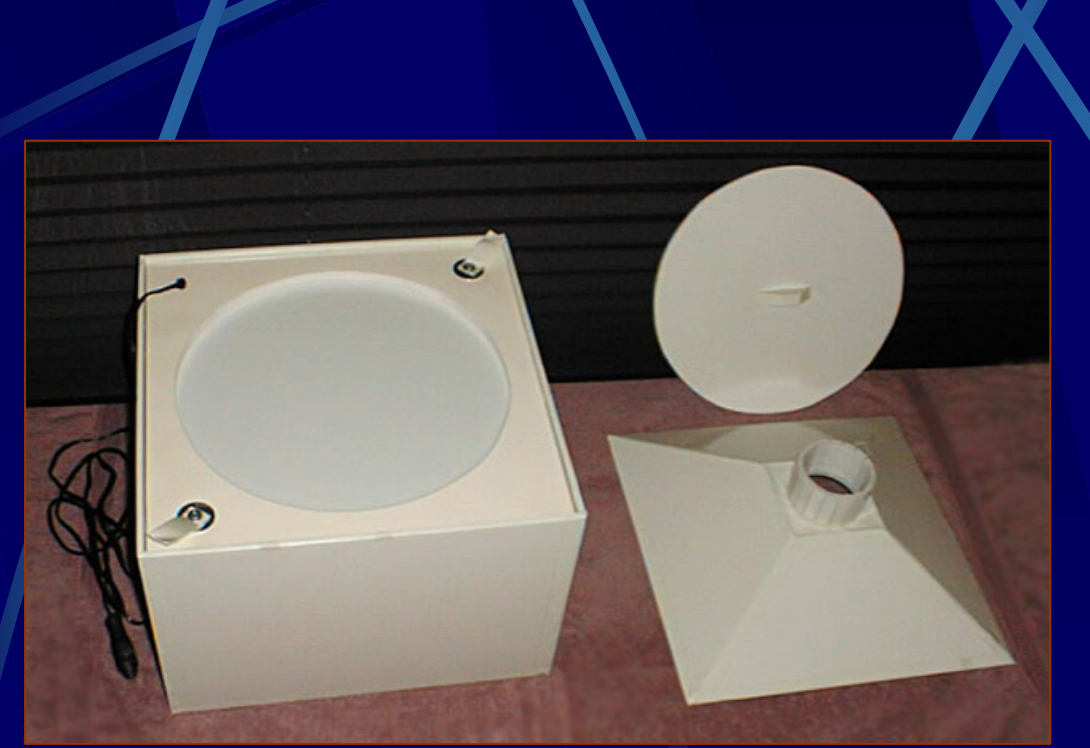

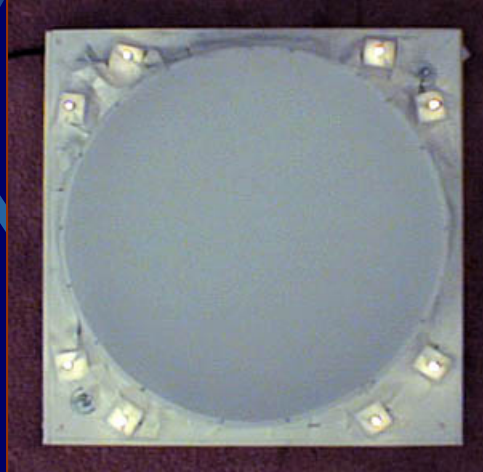

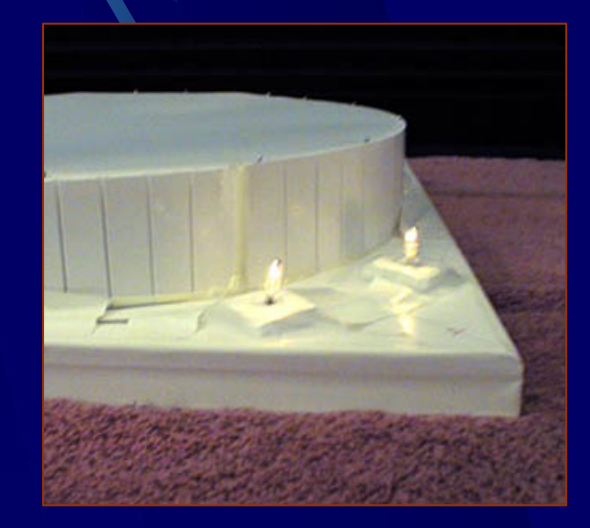

# Altri apparati (2)

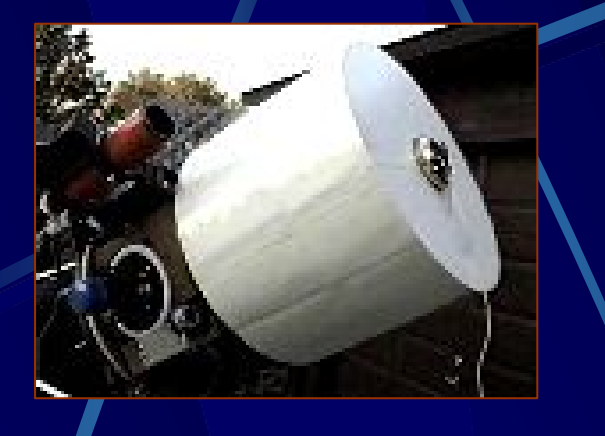

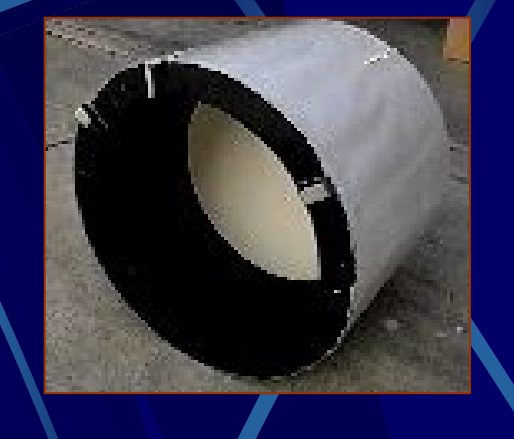

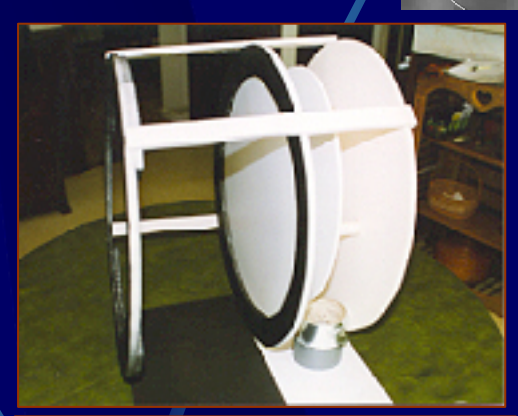

 $160$ 

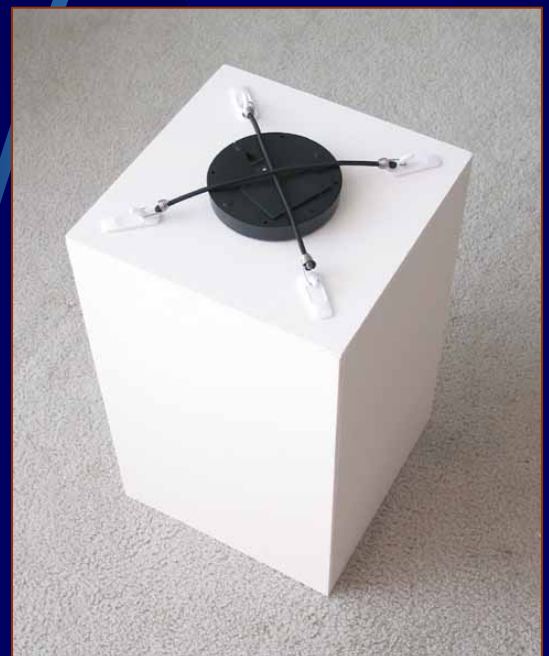

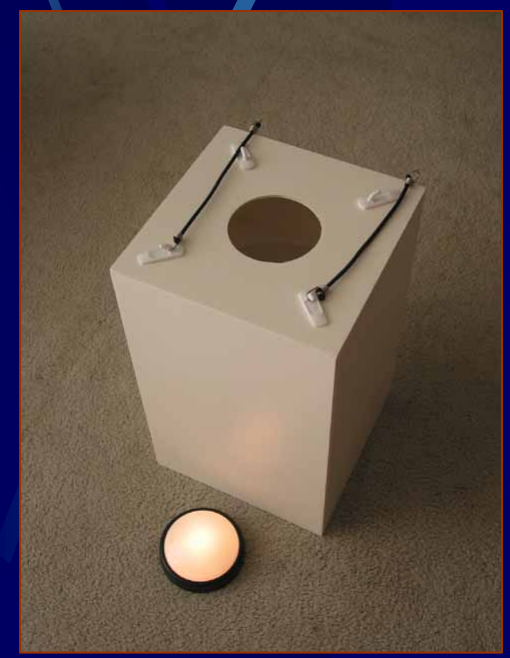

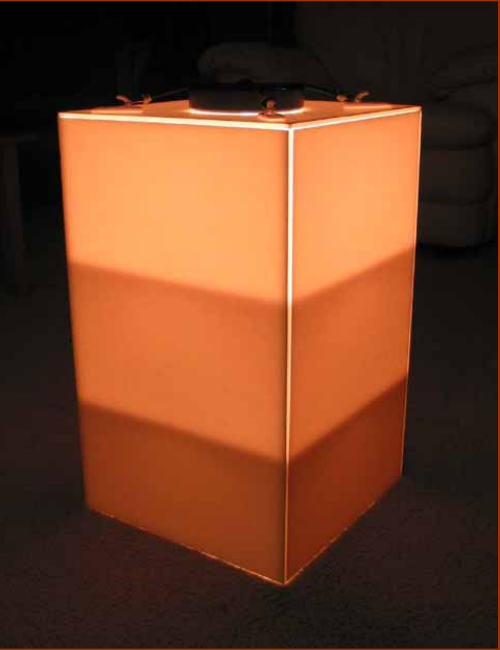

## Il mio vecchio dispositivo

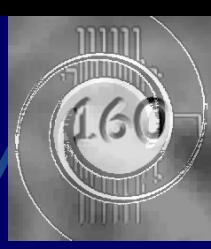

Struttura leggera in cartoncino: va adattata al paraluce del telescopio.

Fogli di carta traslucida

Lastra di plexiglass

Paraluce del telescopio

# Altri particolari

1.60

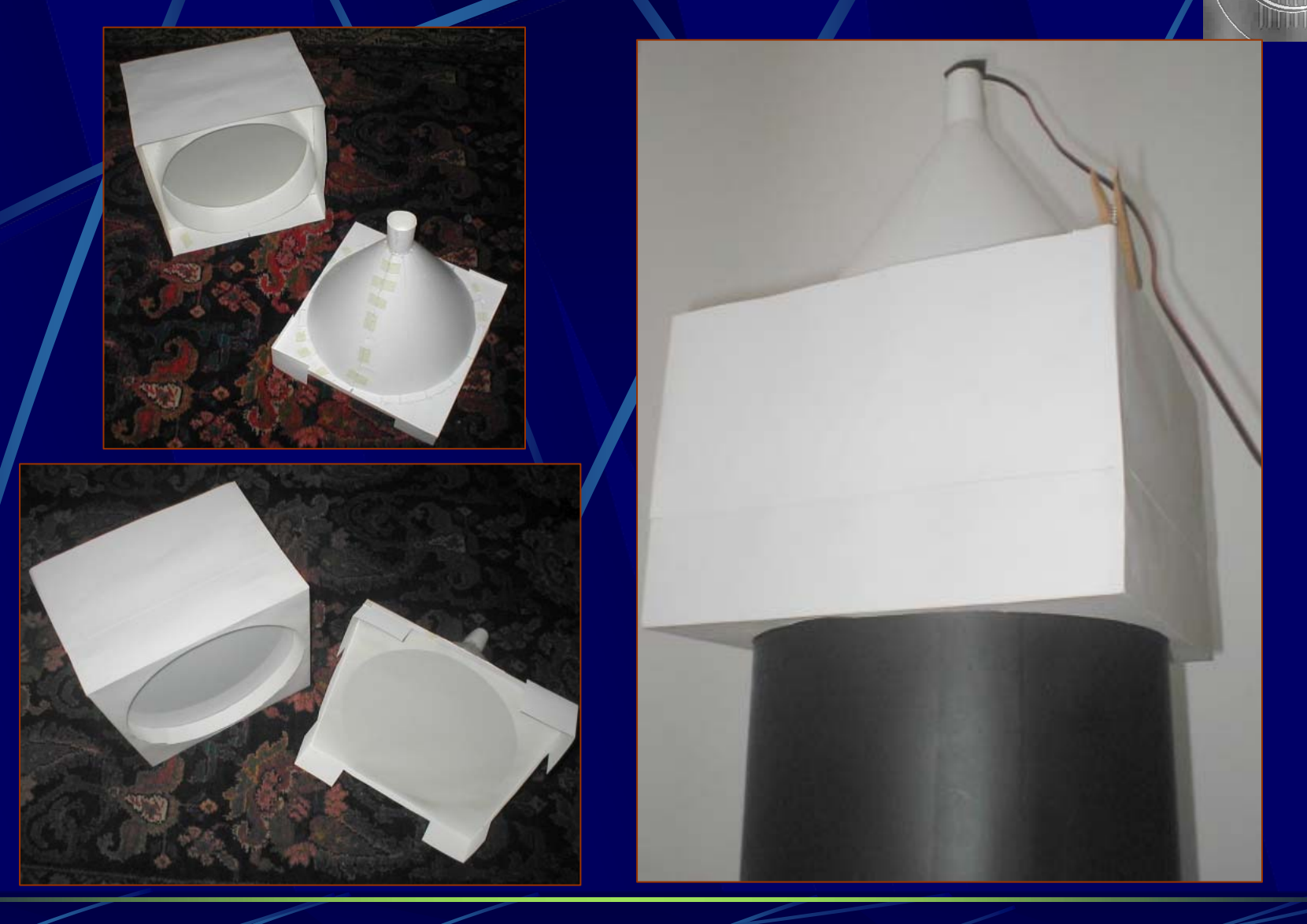

## Il sistema attuale

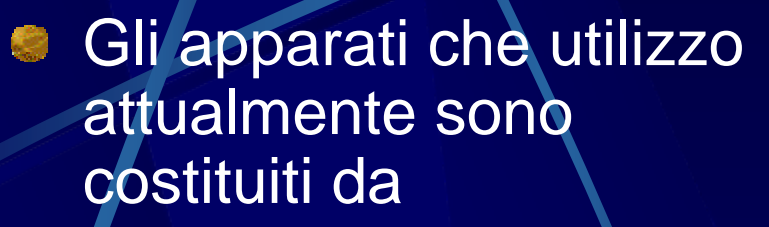

- $\bullet$  Un cilindro con due superfici traslucide in vetronite (da 0,2-0,3 mm);
- $\bullet$  Un disco in plexiglass (405) mm dia e 2 mm di spessore)

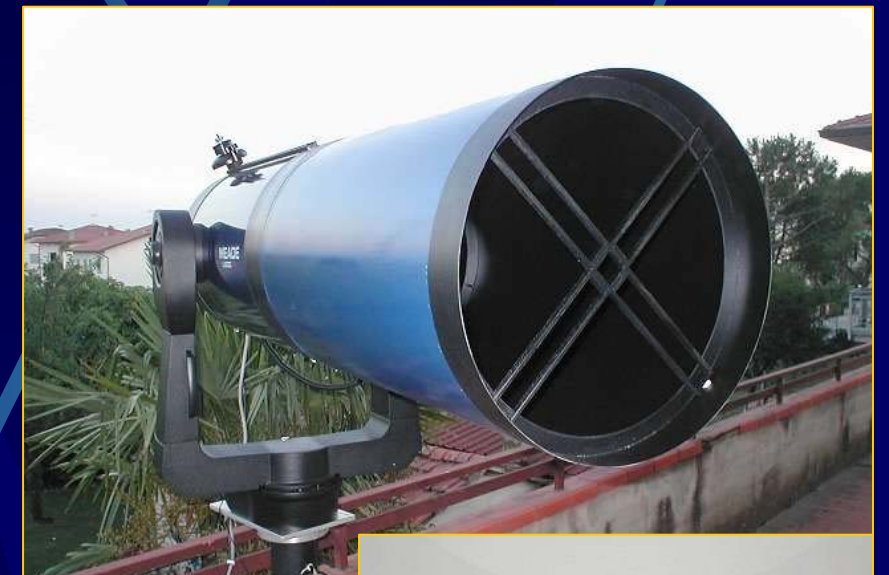

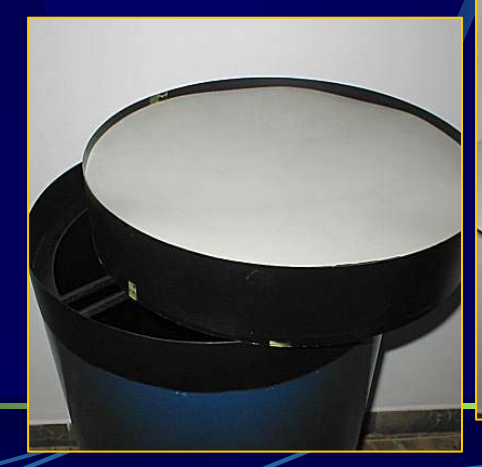

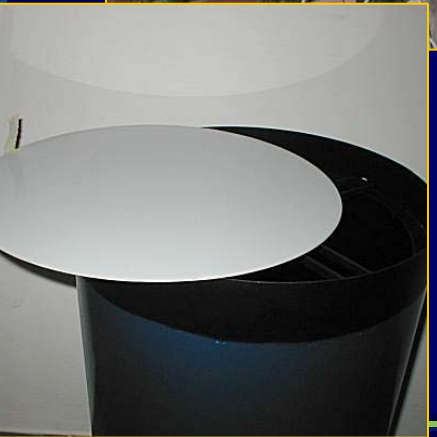

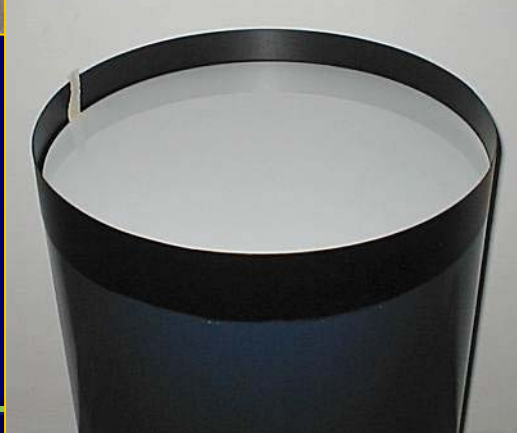

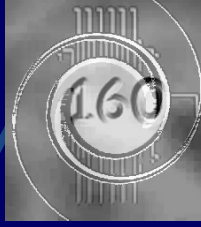

### Semplificazione del metodo

#### Sequenza:

 $\bullet$ 

- Disco di plexiglass alla sommità del paraluce;
- $\bullet$  Posizione orizzontale verso parete (chiara);
- Lampada di fianco al telescopio illumina la parete;
- **•** Intensità di illuminazione per avere una durata di almeno 5 sec della singola posa.

#### Occorre fare attenzione a:

- $\bullet$  Luce laterale (da paraluce, da attacco camera ccd, ecc);
- $\bullet$  Uniformità di illuminazione del campo inquadrato.

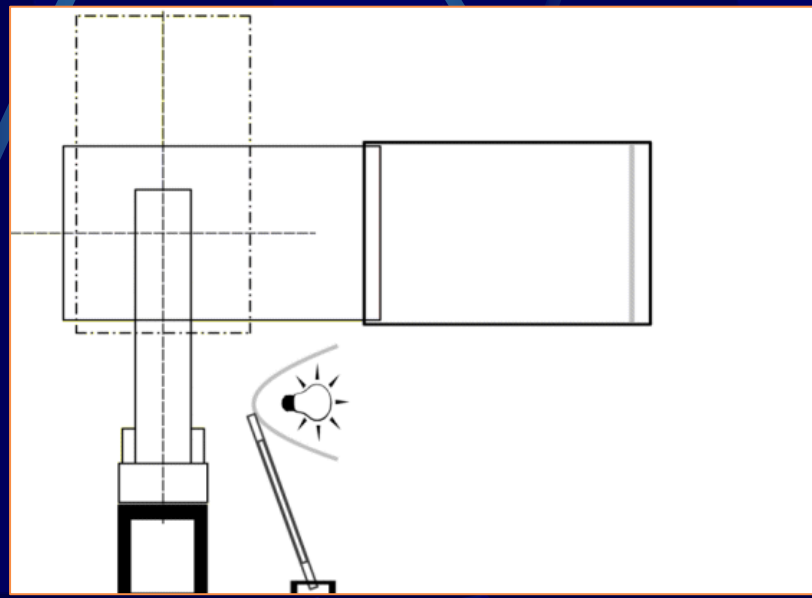

## Analisi

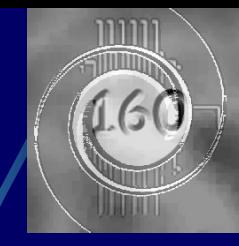

**Come si verificano** le infiltrazioni di luce laterale?

- Cause principali:
	- Il focheggiatore (NGF-S) è
	- Insufficiente opacizzazione del paraluce;
	- Squilibrio introdotto dall'apparato di flat field per illuminazione laterale.

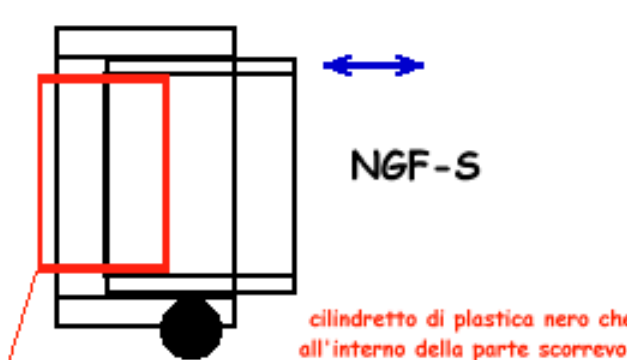

cilindretto di plastica nero che si adatti perfettamente all'interno della parte scorrevole del focheggiatore e che sporga di 1,5-2cm nella porzione anteriore

(a)

sacchetto di plastica (3/4 strati) nero per spazzatura

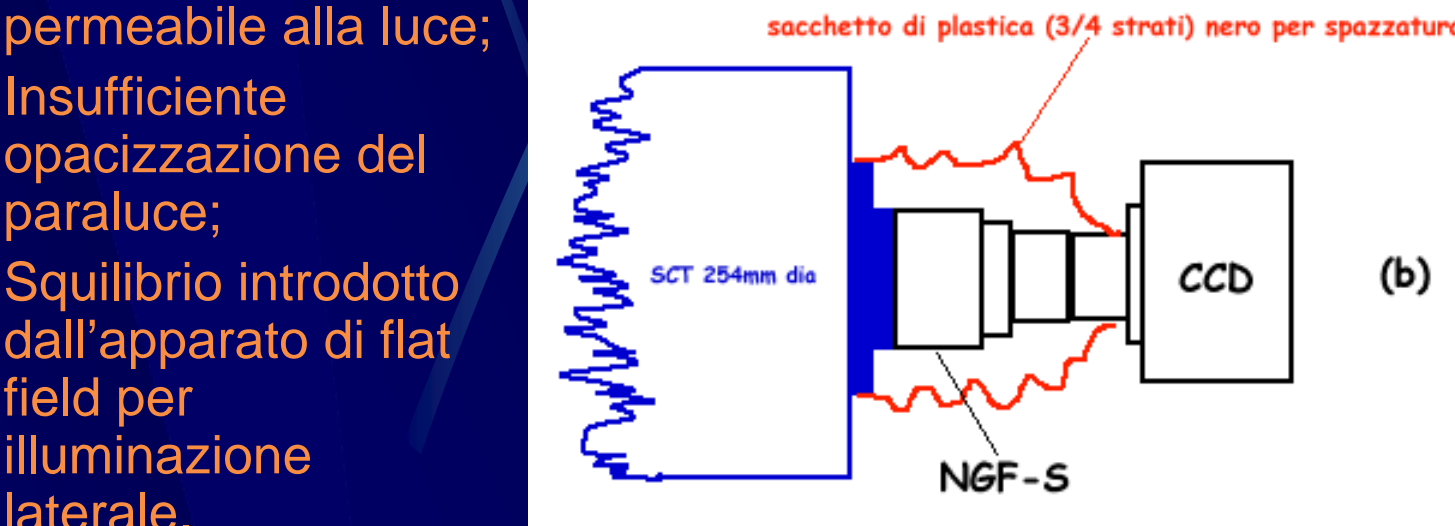

### Interventi

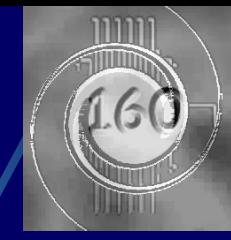

Attuazione degli  $\bullet$ accorgimenti per limitare le infiltrazioni di luce laterale

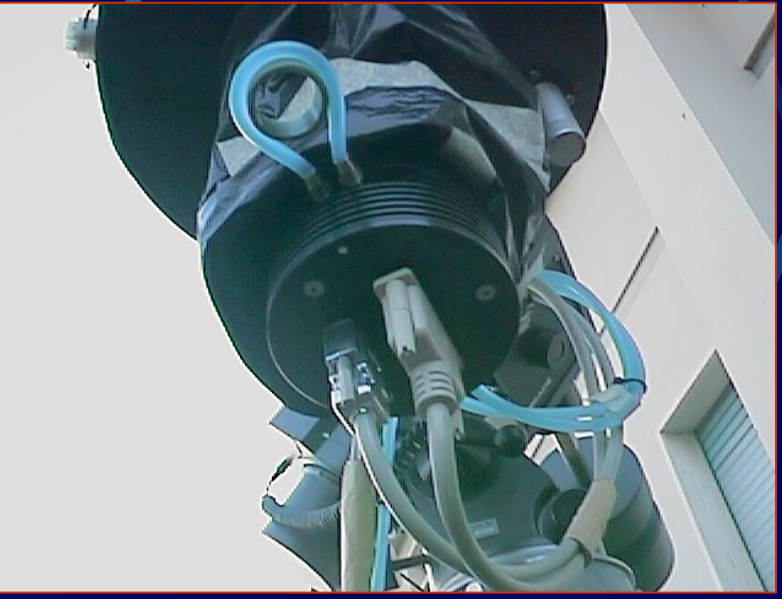

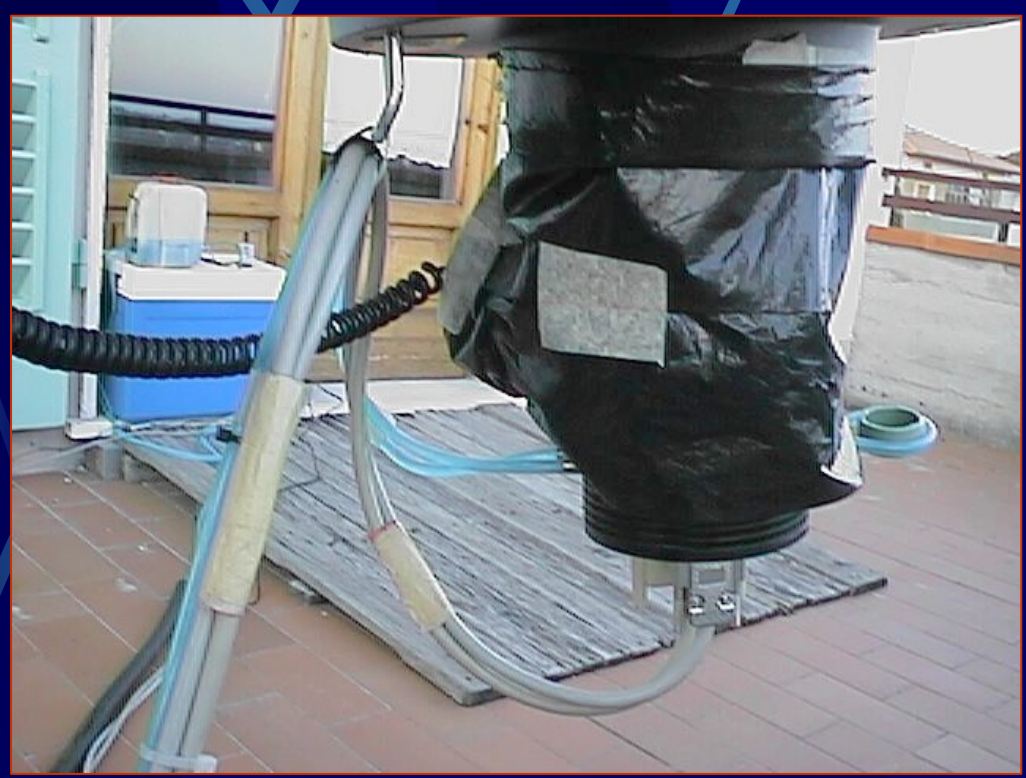

# Stabilizzazione della temperatura del sensore CCD

#### Perché?

- $\bullet$  raggiungere con facilità temperature mediamente basse (-20 ÷ -25°C) al sensore CCD;
- **ripetitibilità nel tempo delle riprese** 
	- Costanza del rumore termico e conseguentemente del rapporto S/N.
- Uso per lunghi periodi di tempo delle stesse riprese di calibrazione (dark, bias <sup>e</sup> flat-field).

# Il mio primo sistema

- **Refrigerazione a** circolazione di **liquido**
- **La Hi-SIS 22 è già** predisposta
	- Occorrente:

 $\bullet$ 

- Recipiente atermico;
- Scambiatore di calore (serpentina);
- Pompa.

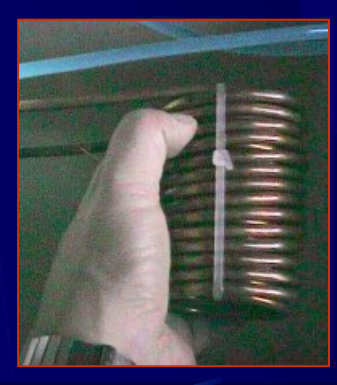

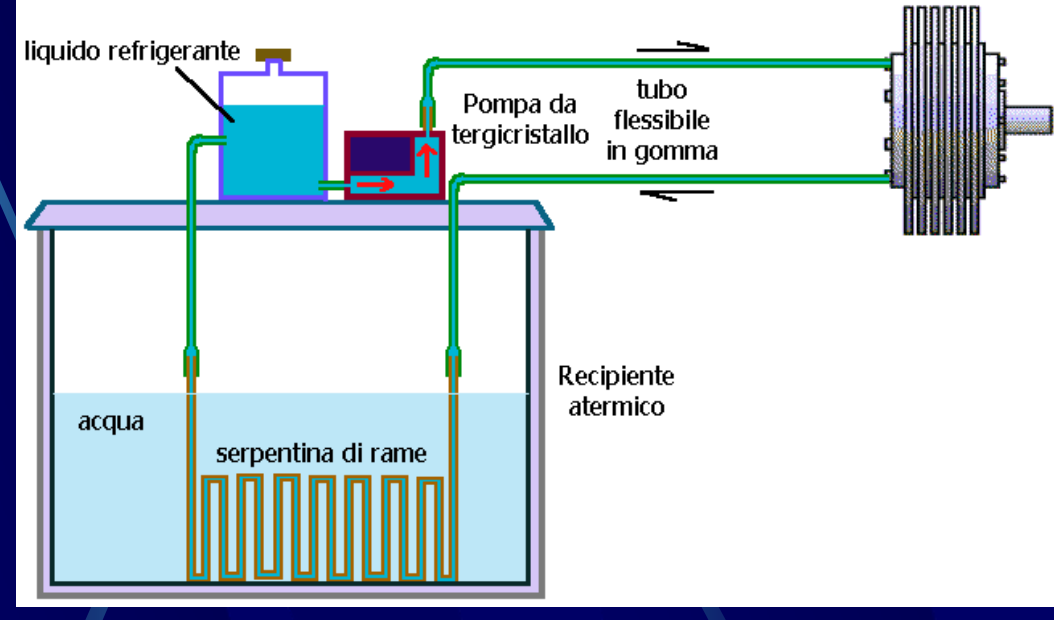

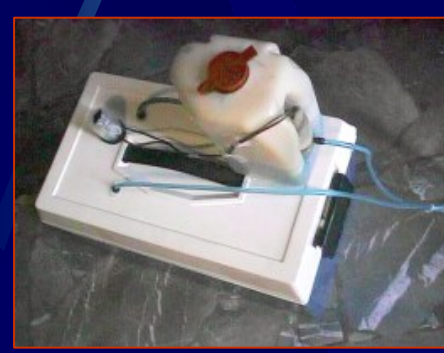

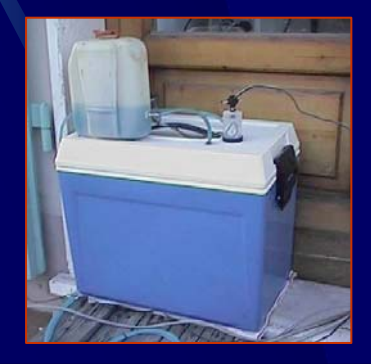

### Primo sistema (altri particolari)

16(

In funzione … con il Meade SSC -10" e l'Hi-SIS 22

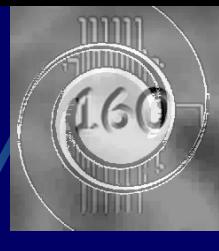

# La realizzazione dell'attuale sistema

- Realizzato per ottimizzare le prestazioni e minimizzare la quantità di ghiaccio necessaria per il funzionamento
	- Quantità minima di acqua nello scambiatore
	- Mantenimento mediante cella termoelettrica (Peltier)

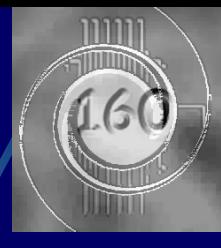

# L'assemblaggio

Quelle che seguono sono le fasi di montaggio del nuovo apparato di refrigerazione

**La camera ccd è** adesso la SBIG ST-9XE.

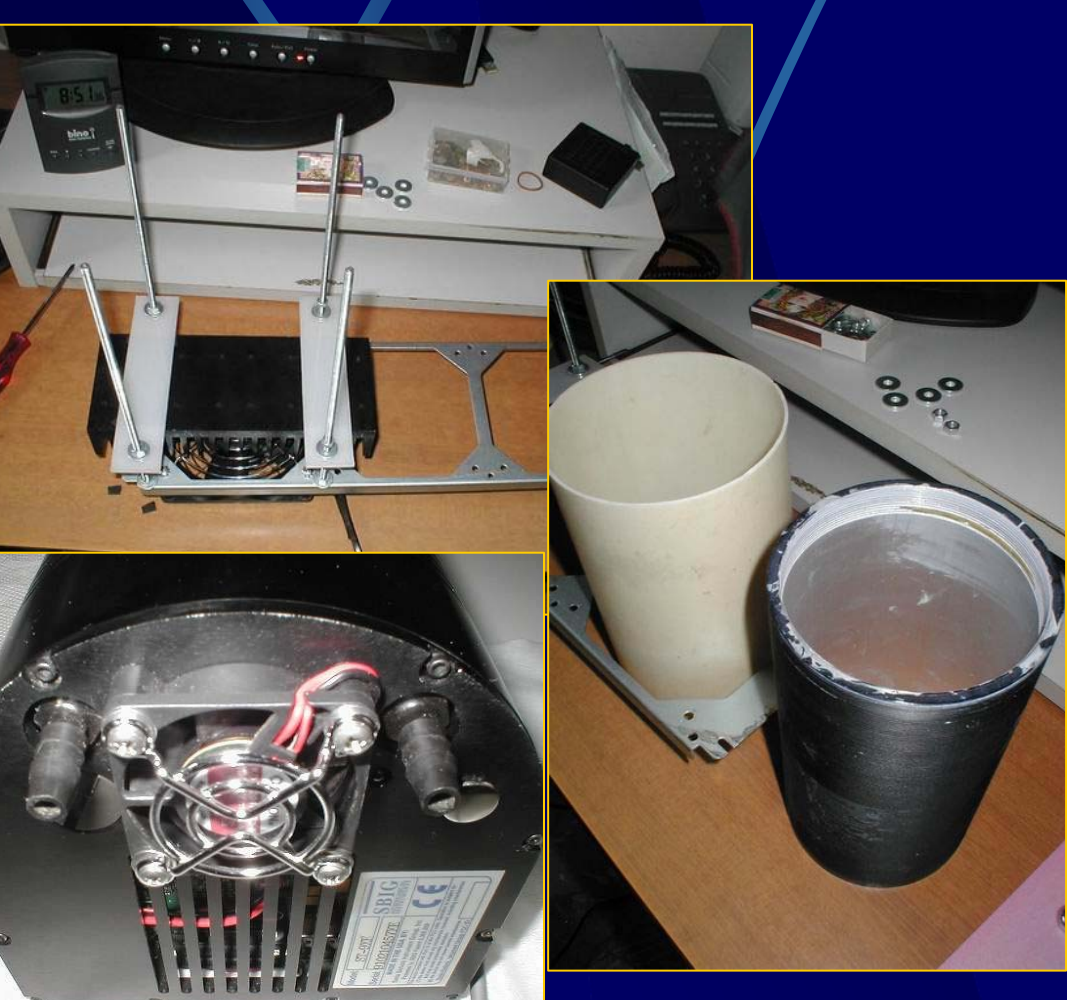

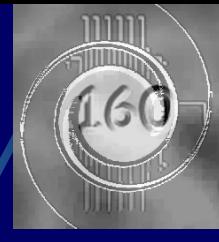

# Assemblaggio (2)

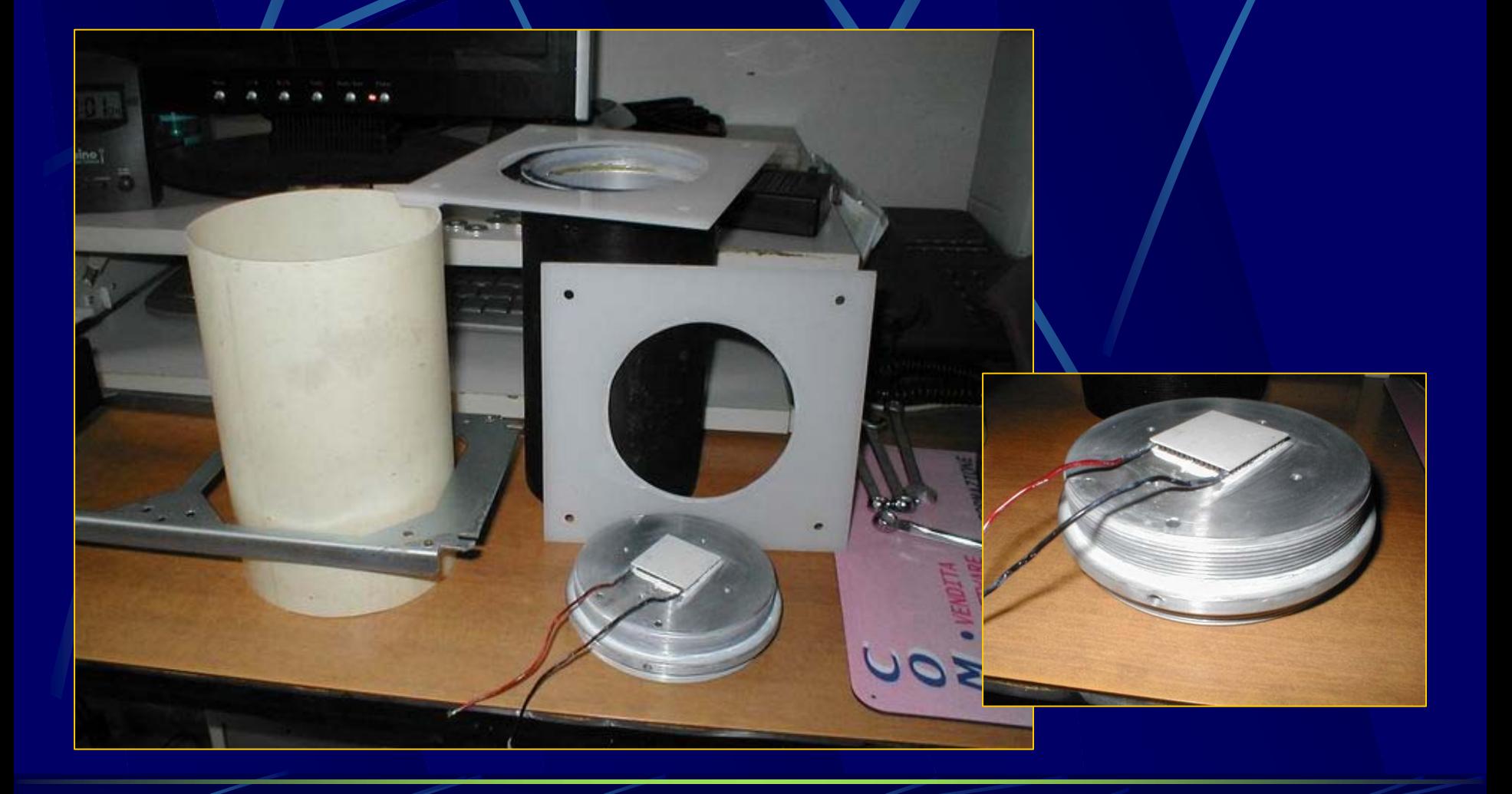

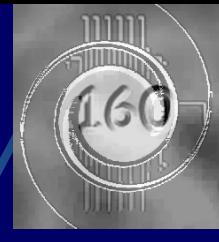

# Assemblaggio (3)

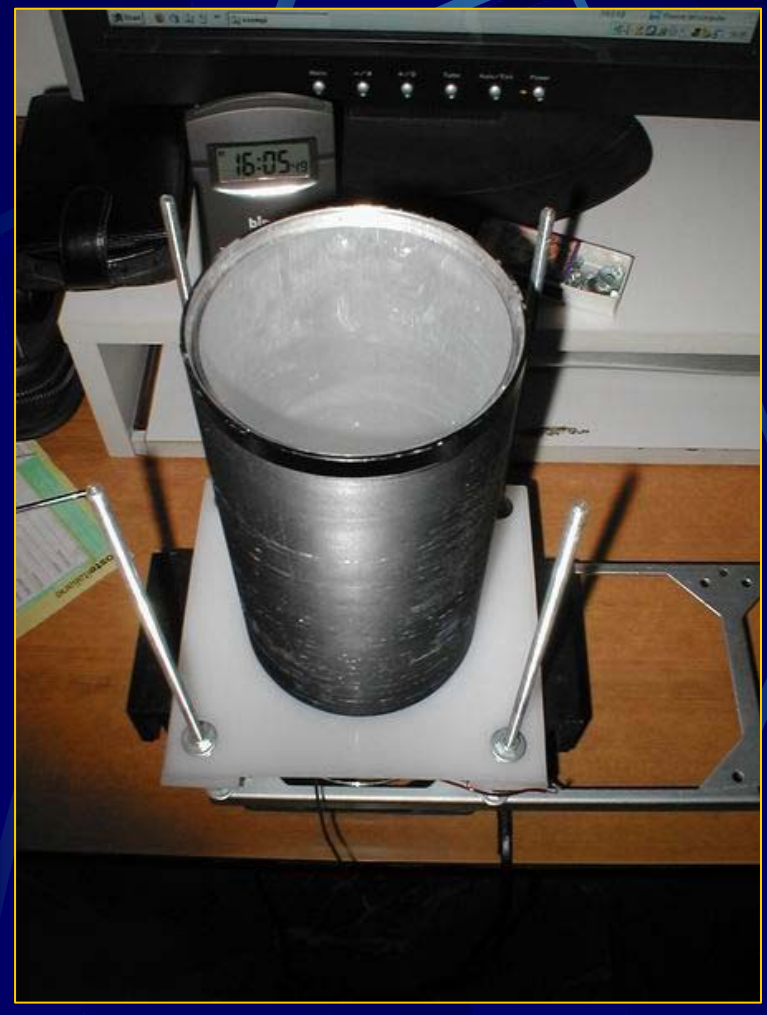

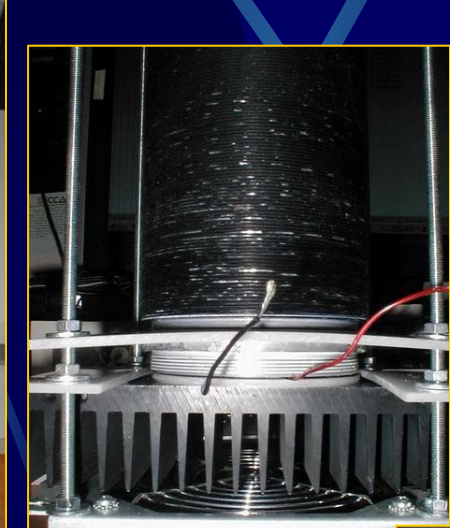

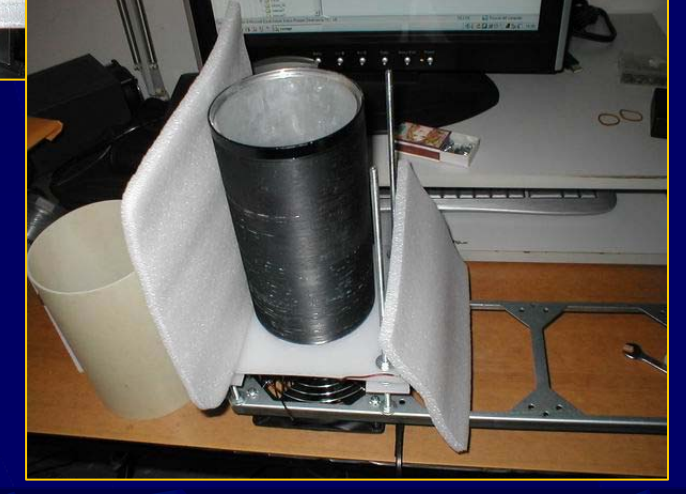

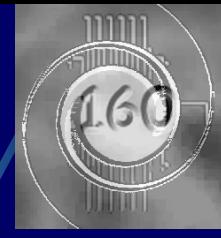

# Assemblaggio (4)

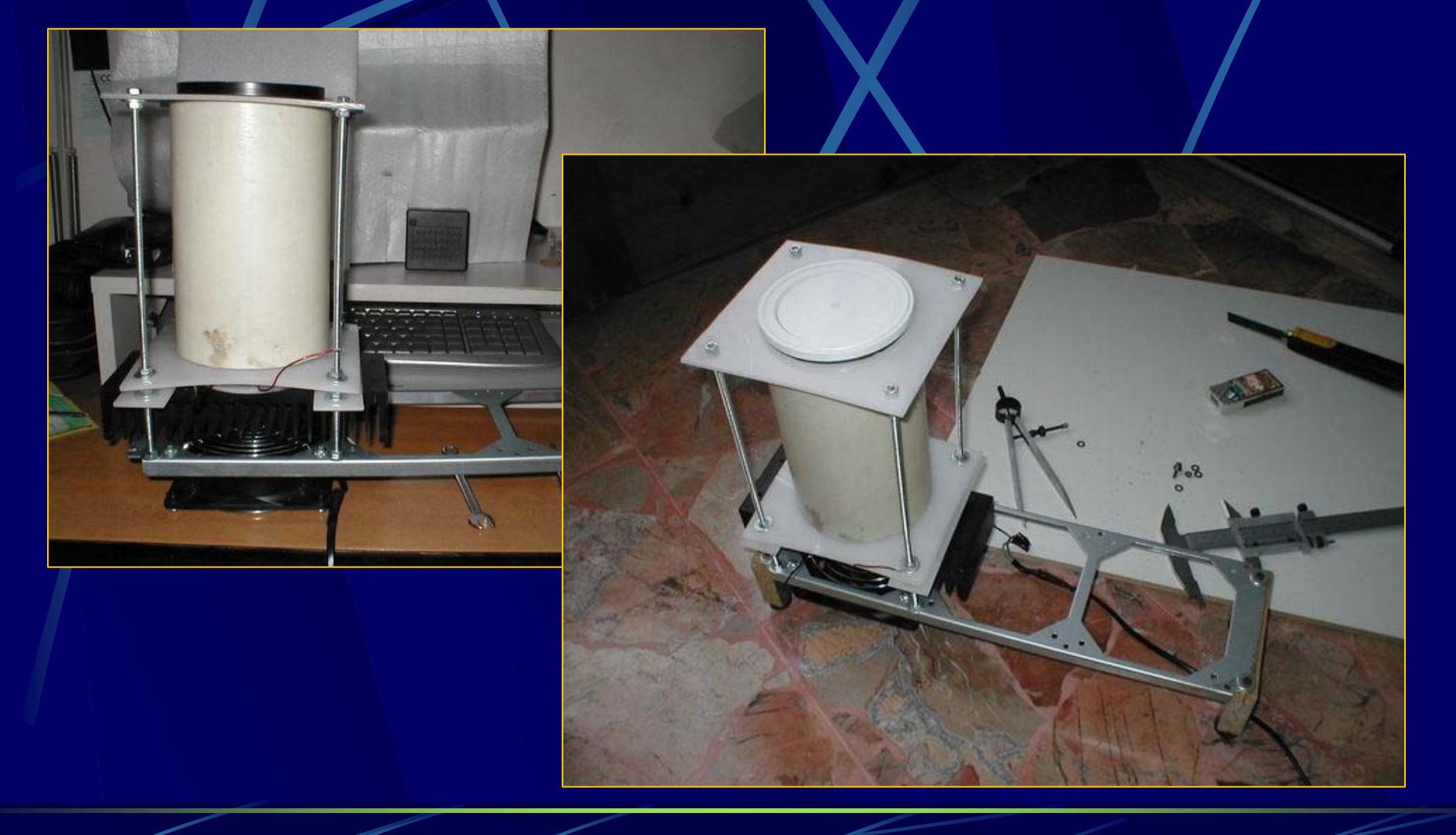

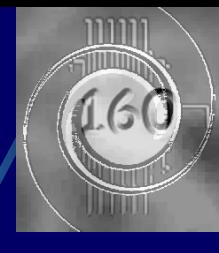

# In funzione (5)

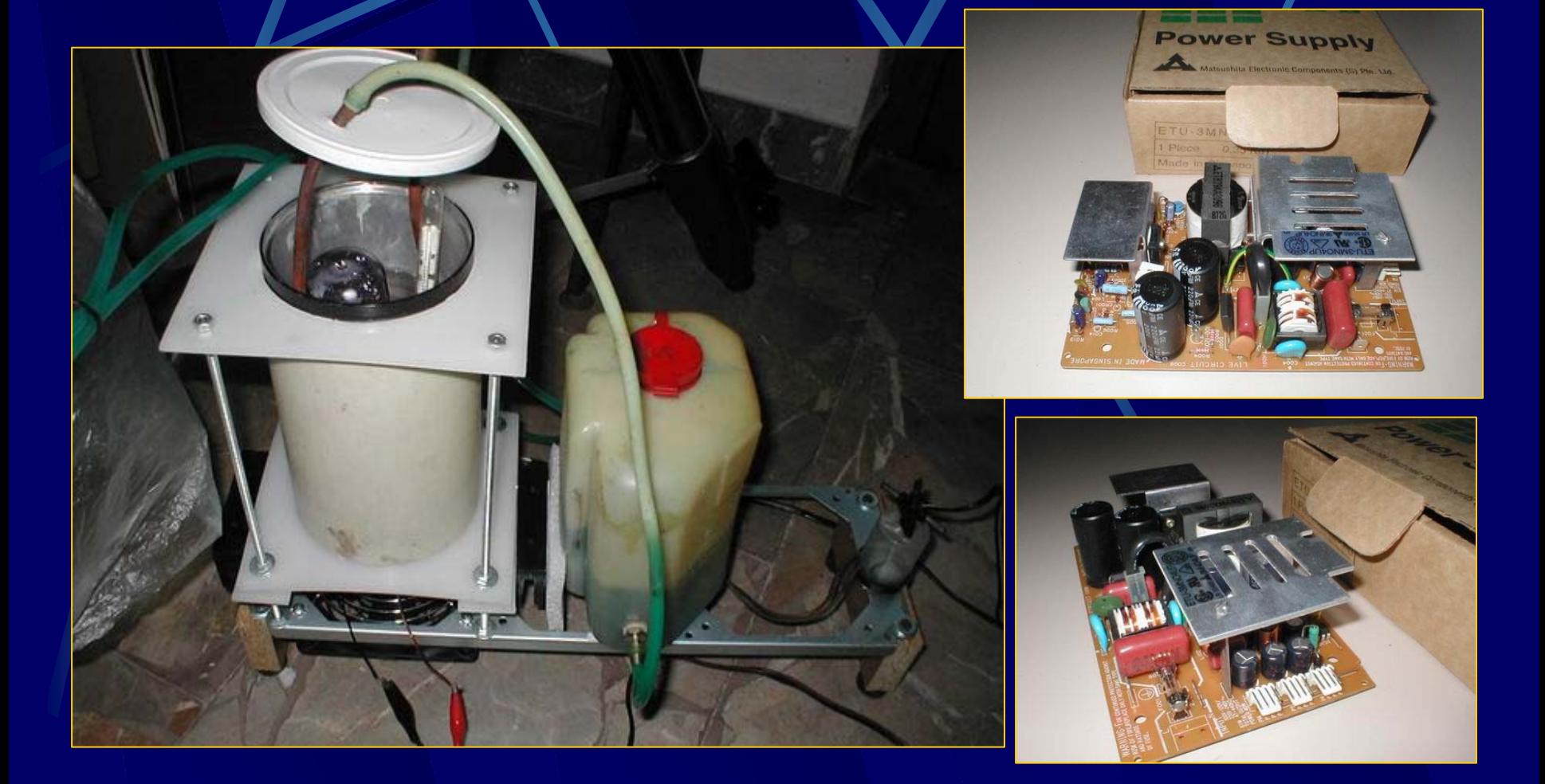

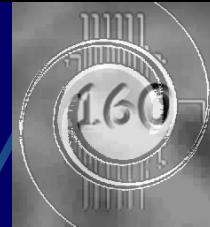

# Testa equatoriale/iper-rigida

Realizzata con lastre  $\bullet$ d'alluminio da 16 e 30mm di spessore.

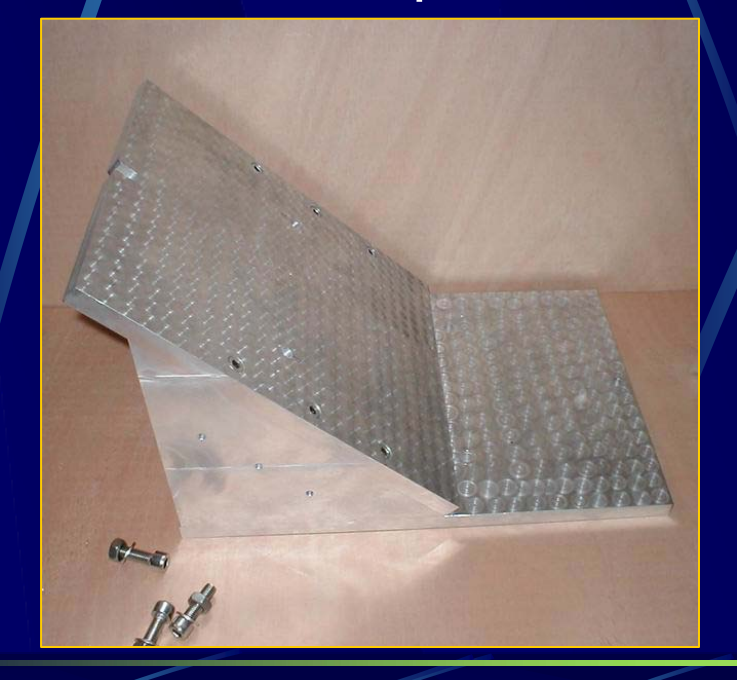

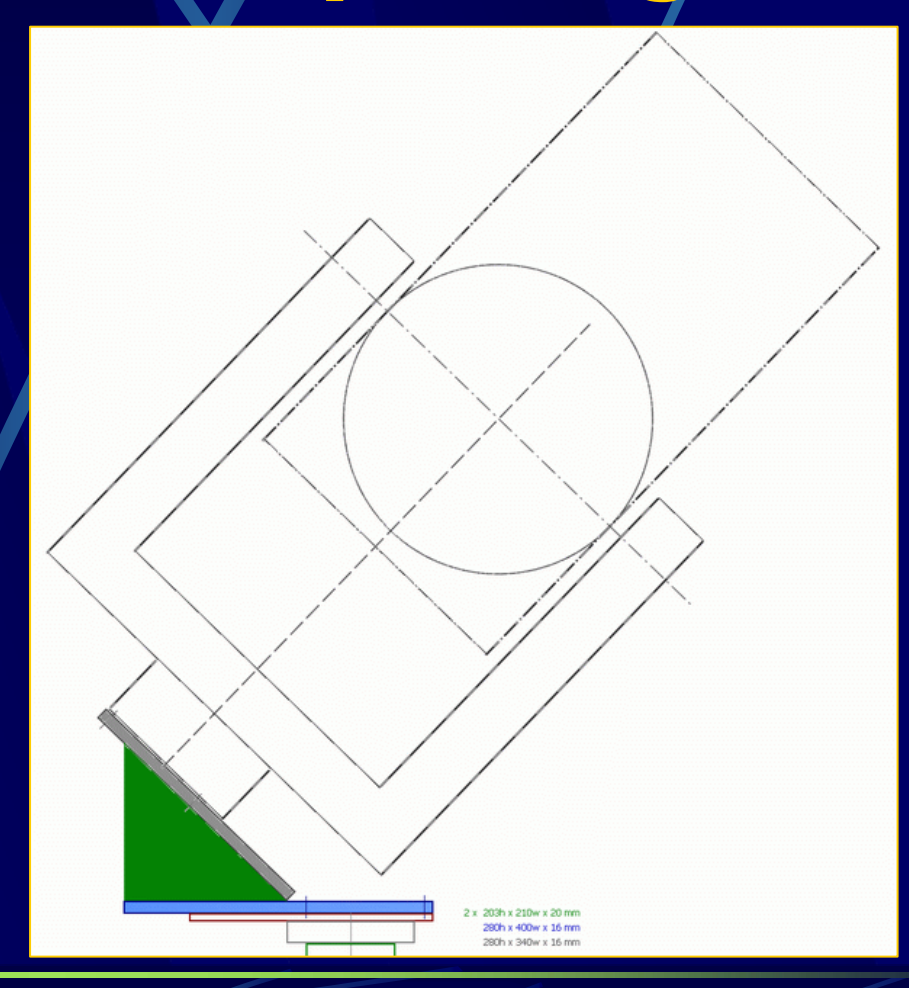

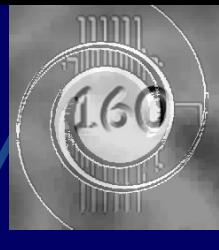

# Testa equatoriale

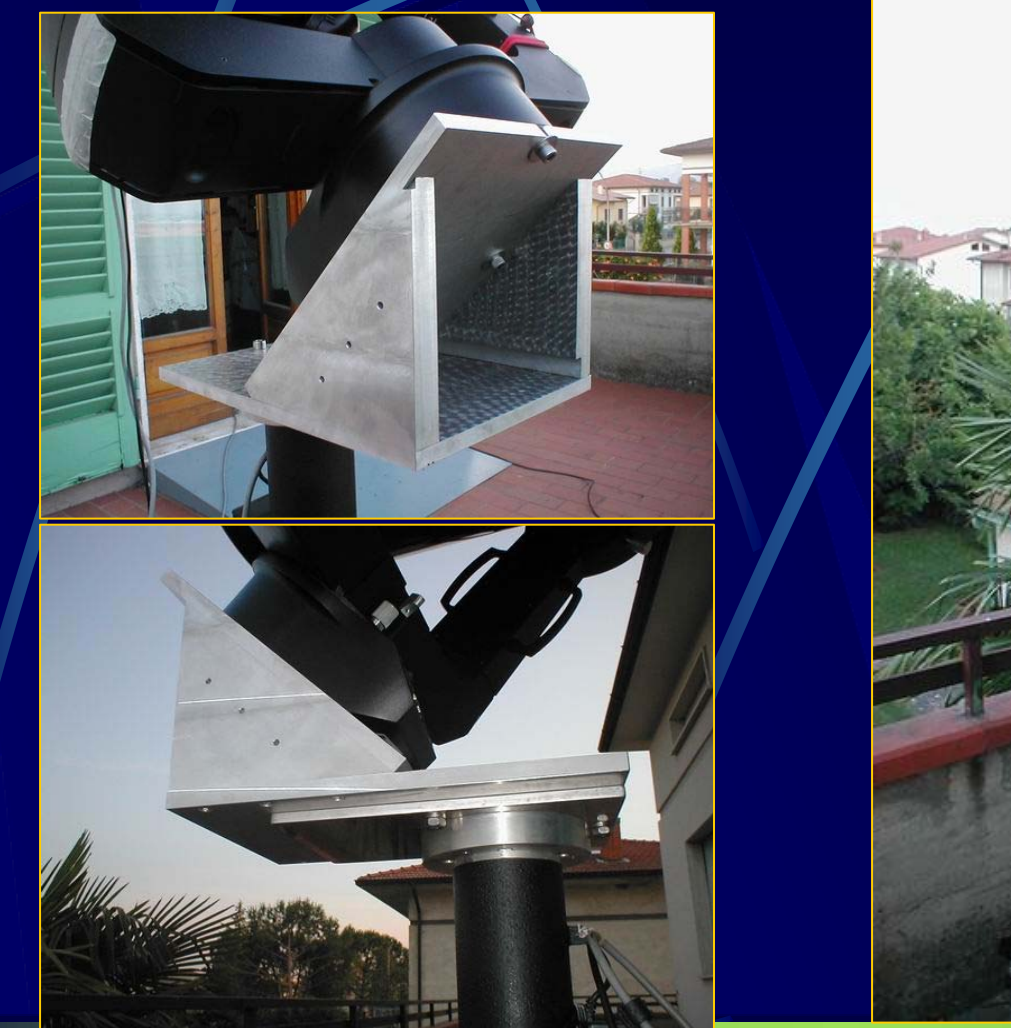

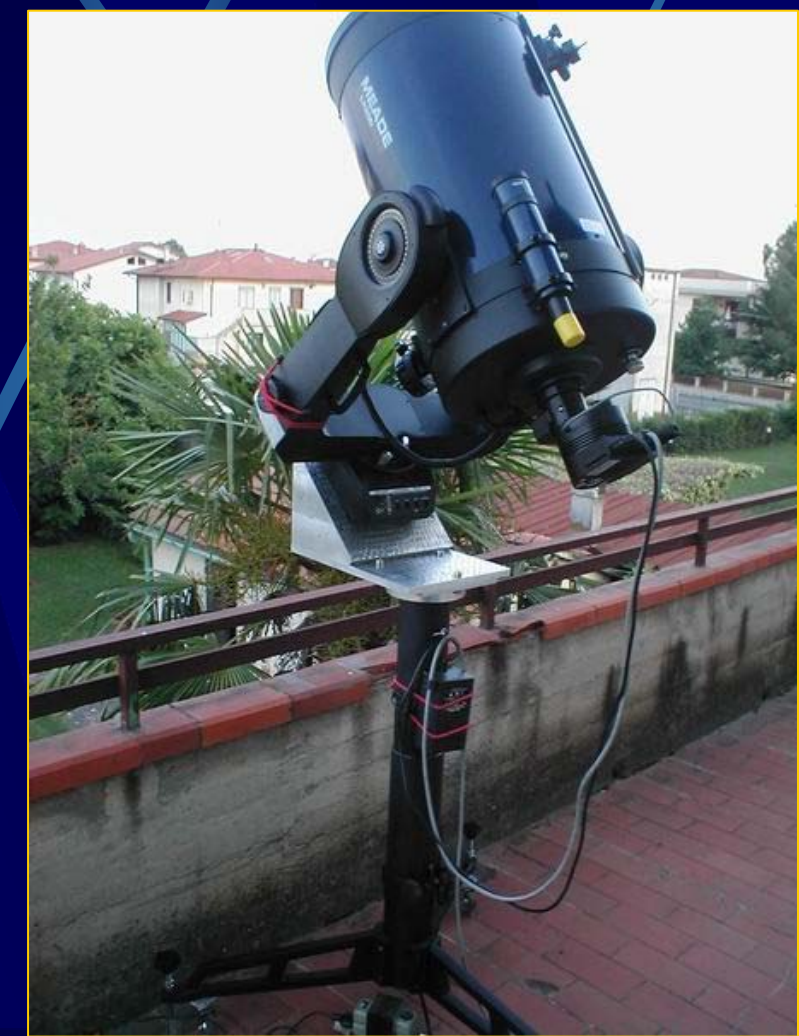

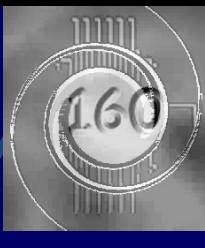

# Paraluce superleggero

#### **in** vetronite

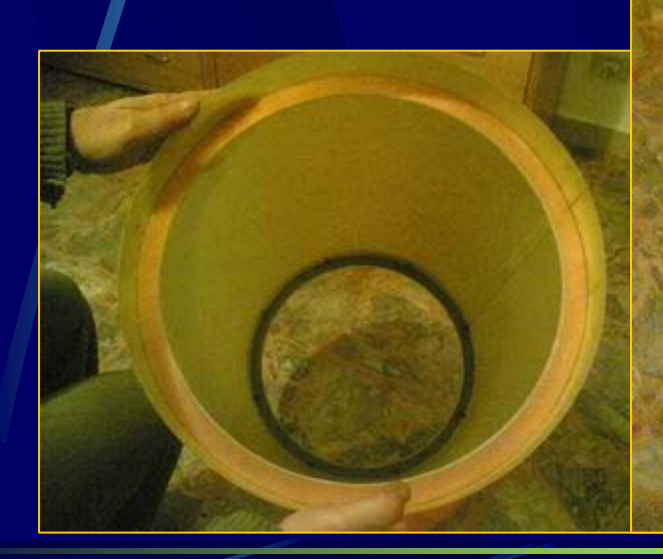

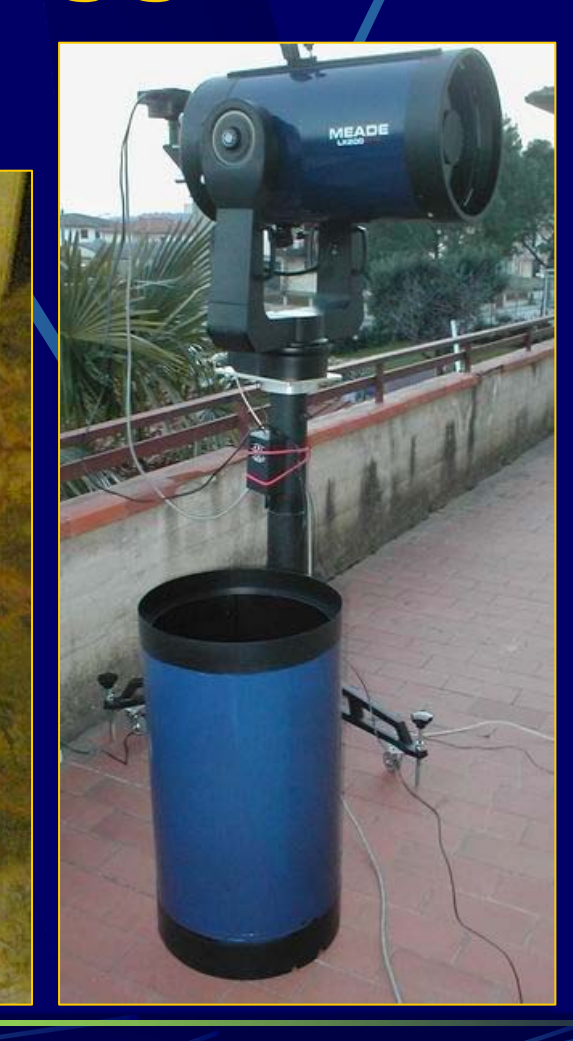

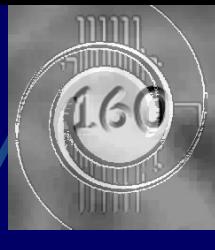

# Paraluce in funzione

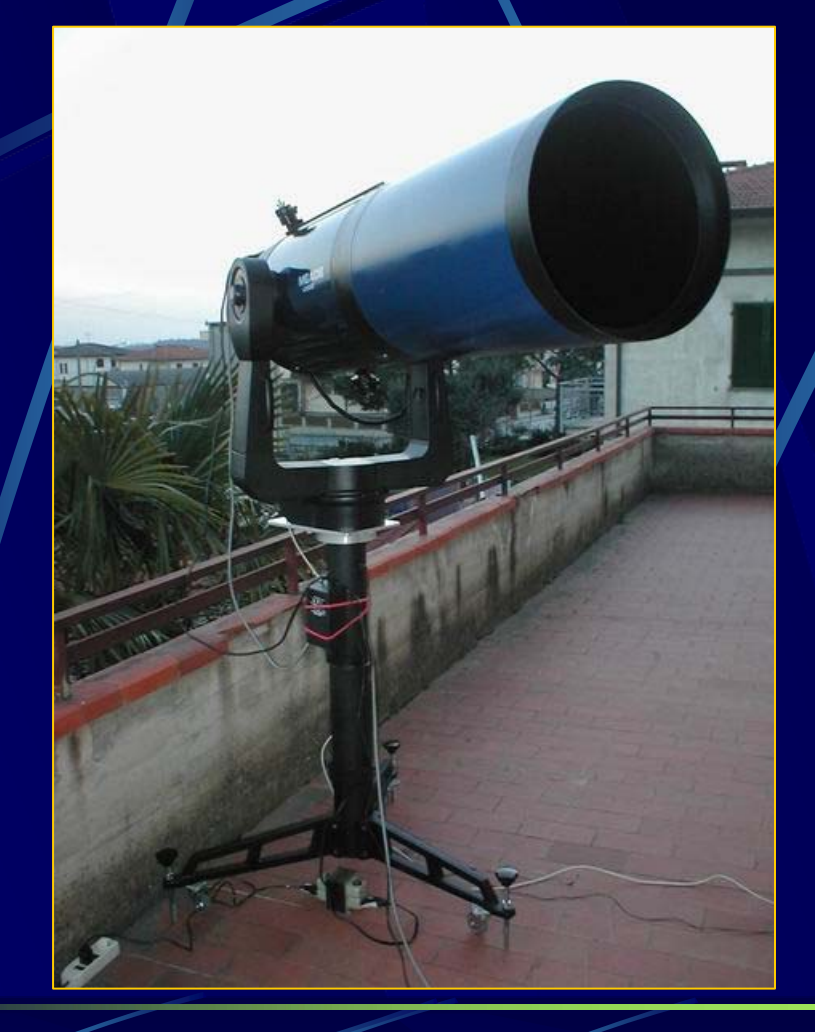

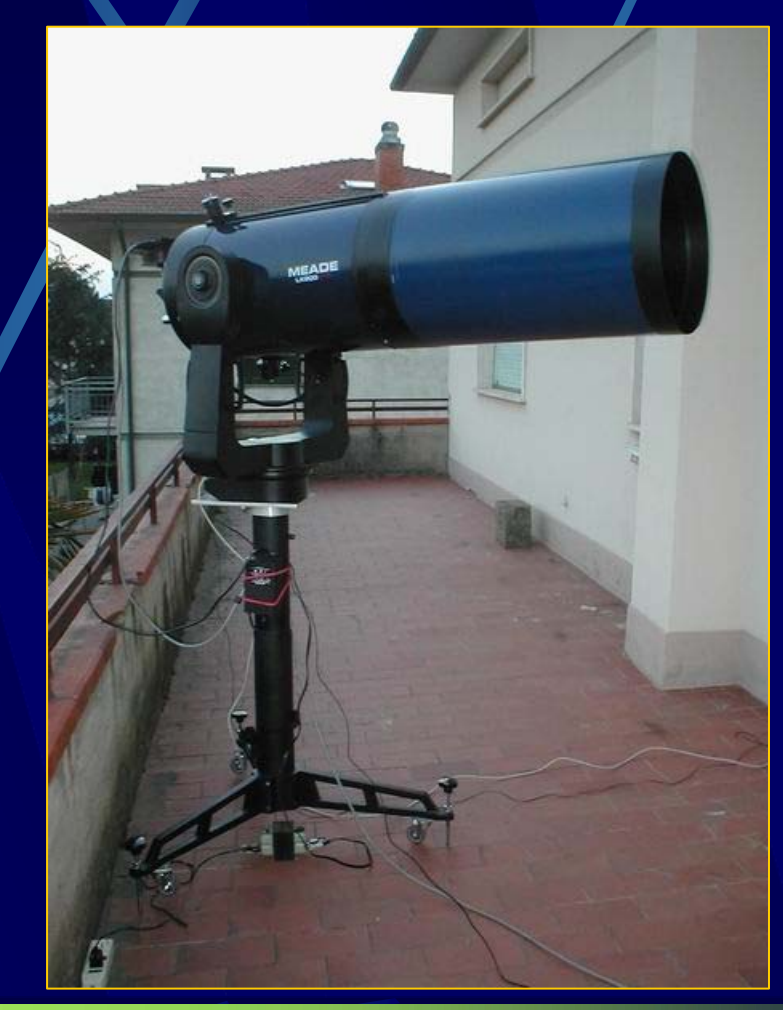